*Prénom et Nom : Fiche élève :* **Le verre conique à moitié plein**  *Cette feuille devra être redonnée en fin de séance* 

Nous allons utiliser un tableur pour calculer les volumes correspondants à différentes hauteurs.

**Compétences B2i** C.1.2 C.1.6 C.2.4 C.3.4 C.3.5 C.5.3 Commencer un tableau comme ci-dessous :

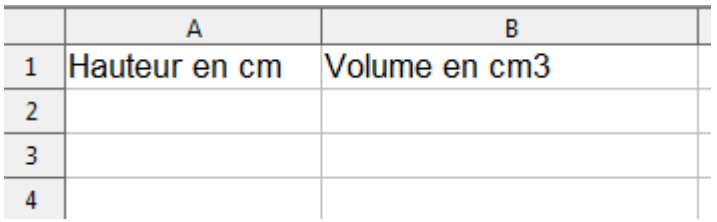

*Enregistrer votre travail* en le nommant « verre conique à moitié plein » dans votre dossier « perso », à l'intérieur du dossier « maths » qui s'y trouve. (C.1.6)

Nous allons faire calculer les volumes pour des hauteurs dans le verre allant de 0 cm à 7,5 cm, en allant de 0,1 cm en 0,1 cm . (ne pas écrire les unités dans les cellules)

nous avons vu que le calcul à faire est v =  $\frac{\pi \times 0.64}{3} \times h^3$ 

**Aide :** le nombre « pi » se tape pi() *En cas de problème, venir chercher la feuille d'aide* (demander au professeur).

Compléter la cellule B2, avec une formule de calcul , puis recopier cette formule dans les cellules en dessous. (C.3.4).

Penser à tester au moins un résultat (C.2.4) . Ecrire ici quel résultat vous avez testé et comment vous l'avez testé : ………………..

## **compléter :**

Le volume total est ……………… donc le volume « moitié » est : ……………

la hauteur pour laquelle le verre est *à peu près* « à moitié plein » est entre …… et ……